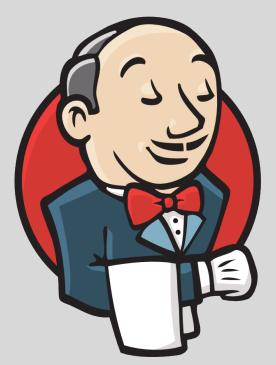

# Unmasking the Jenkins DSL

### **Matt Moore**

Google www.google.com

October 23, 2014

#jenkinsconf

### About me

TODO(mattmoor): get a life

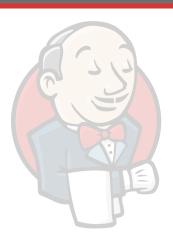

### **Outline**

- 1. DSL Background
- 2. DSL Deep Dive
- 3. DSL Examples
- 4. Multi-Branch Support

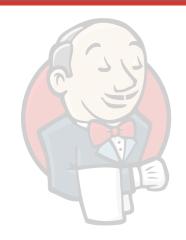

**Definition:** What the heck is a DSL?!?!?

DSL stands for Domain-Specific Language.

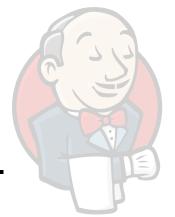

"A domain-specific language (DSL) is a computer language specialized to a particular application domain"

-- source: <a href="http://en.wikipedia.org/wiki/Domain-specific\_language">http://en.wikipedia.org/wiki/Domain-specific\_language</a>

# Motivation: Why use a DSL with CI / CD systems?

- Version history for your configuration
- Portability
- Most Important: version your configuration with your code.

# Google <3 DSLs

 Single biggest complaint from Google-internal Jenkins users

For Google's own internal CI/CD systems,
 everything uses a DSL

Why...?

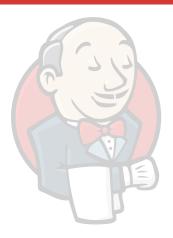

# Background: Jenkins DSLs (a sampling)

- Job DSL plugin
- Groovy plugin
- Build Flow plugin
- <u>Literate Build plugin</u>
- Jenkins Job builder

- More in the works
  - Workflow plugin
  - Travis YML plugin

### First a thanks...

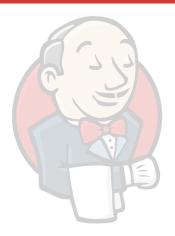

# The pitfalls

Jenkins = plugins

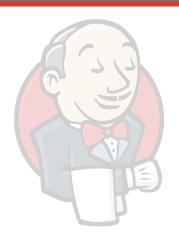

- Other DSL plugins typically fall into one of two categories:
  - The DSL plugin developer adds awareness of plugin X (or vice versa)
  - 2. The user is required to have plugin-developer level knowledge

### Example: Job DSL plugin

#### **Release Notes**

- 1.25 (unreleased)
  - Dropped support for Java 5, Java 6 or later is required at runtime
  - Support for Rake Plugin
  - Support for Lockable Resources Plugin
  - Support for vSphere Cloud Plugin
  - Added option to add classpath entries for Job DSL runs
  - Added localBranch option for Git SCM
  - Added method to read a file from any job's workspace
  - Fixed workspace cleanup external delete command (JENKINS-24231)
  - Fixed Build Timeout Plugin no activity timeout (JENKINS-24258)
- 1.24 (July 05 2014)
  - Support for Build Name Setter Plugin
  - Support for RunDeck Plugin
  - Support for ClearCase Plugin
  - Support for Keychains and Provisioning Profiles Plugin
  - Support for xUnit Plugin
  - Support for Batch Task Plugin
  - Support for Matrix Projects
  - Extend support for Build Timeout
  - Added option for treating job names relative to the seed job
  - Added pruneBranches option for Git SCM
  - Fixed ClassCastException when removing folder (JENKINS-23289)
  - Fixed GerritContext not honoring default settings (JENKINS-23318)
  - Moved PerforcePasswordEncryptor to javaposse.jobdsl.dsl.helpers.scm package
  - Support for Exclusion Plugin
- 1.23 (May 23 2014)

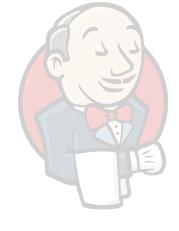

... can this keep up with the community?

# The goals

- Work with other plugins out of the box
  - Avoid baked in knowledge of plugins
  - Avoid becoming a de facto dependency

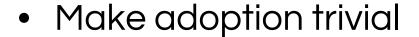

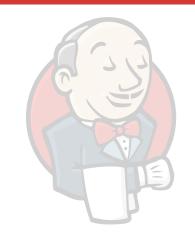

### What if...

...there is *already* a standard language that works with *all* plugins?

What if it exposed exactly the right inputs for each plugin as the Jenkins UI?

### **Outline**

- 1. DSL Background
- 2. DSL Deep Dive
- 3. DSL Examples
- 4. Multi-Branch Support

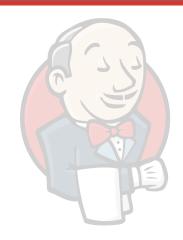

# High-Level: How it works

Jenkins form data is submitted as JSON

Check the JSON in

Profit!

### Structured Form Submission

https://wiki.jenkins-ci.org/display/JENKINS/Structured+Form+Submission

</div>

What is structured form submission? Structured form submission is a form submission where the data model is a JSON object tree, not a map. This is done by having a client compute the JSON representation at the form submission time, and send that to the server as a hidden text field (a Structure is determined by several factors. First, the name of the form field becomes the JSON property name. For compatibility reasons, a name can have any "abc.def." kind of prefix, and the prefix portion will be ignored. So for example, in the simple the JSON result on the right. { name: "Kohsuke" <input type="text" name="mv.name"/> <input type="checkbox" name="my.optin"/> Send me e-mails Any intermediate tag can have the 'name' attribute, and that would group the descendants into an intermediate object. Consider the following example: person: [ <form> first: { name: "Kohsuk <div name="first"> { name: "Kohsuke", optin: true }, <input type="text" name="my.name"/> second: { name: "Jes <input type="checkbox" name="my.optin"/> Send me e-mails password: "secret" { name: "Jesse", optin: false } <input type="text" name="my.name"/> <input type="checkbox" name="my.optin"/> Send me e-mails password: "secret." </div> <div> <input type="password" name="my.password" /> </div> </form> If there are multiple elements with the same name, their values are aggregated into an array. Consider the following example: <form> <div name="person"> person: <input type="text" name="my.name"/> 'Kohsuke", optin: true }, <input type="checkbox" name="my.optin"/> Send me e-mails "Jesse", optin: false } </div> <div name="person"> sword:"secret! <input type="text" name="my.name"/> <input type="checkbox" name="my.optin"/> Send me e-mails </div> <input type="password" name="my.password" />

source: https://wiki.jenkins-ci.org/display/JENKINS/Structured+Form+Submission

### Structured Form Submission + Jenkins

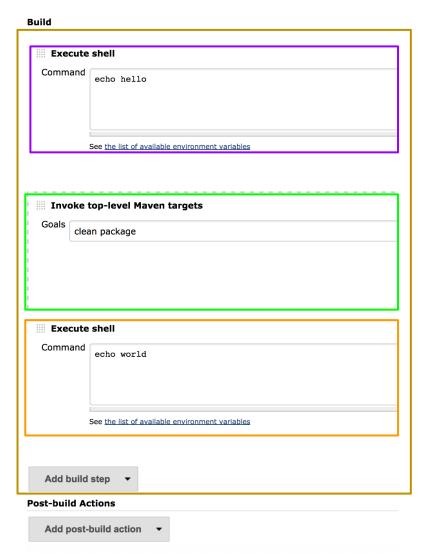

This is the DSL for Jenkins the community has already defined.

### ... but JSON

JSON syntax is a subset of YAML version 1.2, which was promulgated with the express purpose of bringing YAML "into compliance with JSON as an official subset".

-- http://en.wikipedia.org/wiki/YAML#JSON

... in English: JSON ⇔ YAML is easy!

### Structured Form Submission... as YAML...

### person:

- name: Kohsuke

optin: true

- name: Jesse

optin: false

password: secret

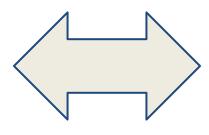

```
{
   person: [
      { name: "Kohsuke", optin: true },
      { name: "Jesse", optin: false }
   ],
   password:"secret"
}
```

#### See for yourself:

http://jsontoyaml.com/ http://yamltojson.com/

### **Outline**

- 1. DSL Background
- 2. DSL Deep Dive
- 3. DSL Examples
- 4. Multi-Branch Support

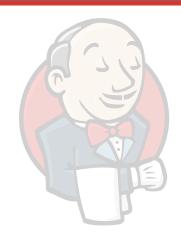

### Example: a simple Job

builder:

kind: hudson.tasks.Shell

command: echo Hello World

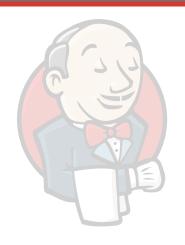

demo: 1

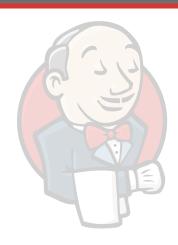

but.i.am.not.a.jenkins.Developer

This works, but it is not easy.

builder:

kind: <a href="hudson.tasks.Shell">hudson.tasks.Shell</a>

command: echo Hello World

# Syntactic Sugar: !by-name

We allow the use of plugin names instead, e.g.:

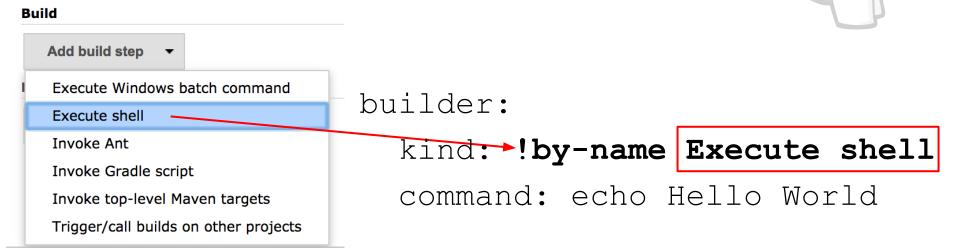

demo: [2, 3]

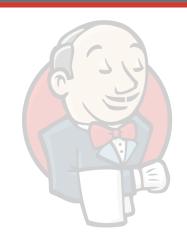

### **Project Version History**

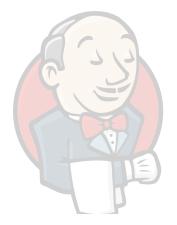

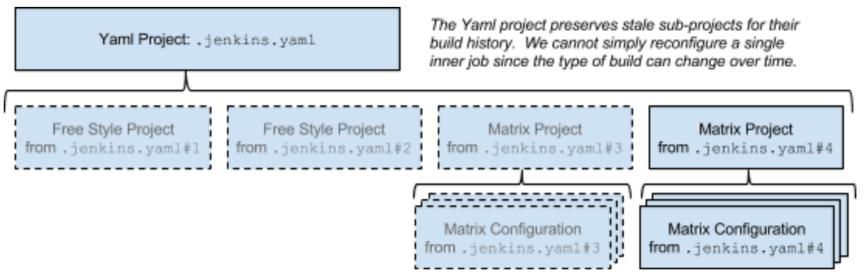

# More samples....

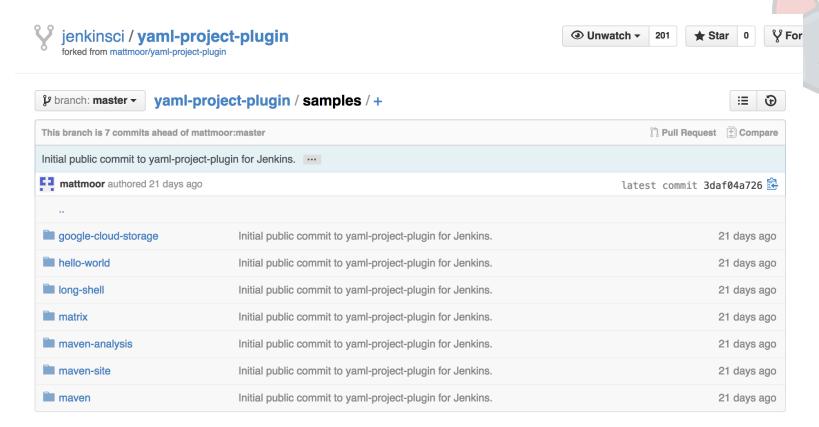

see: https://github.com/jenkinsci/yaml-project-plugin/tree/master/samples

# **Quick Recap**

Create jobs the way you are used to

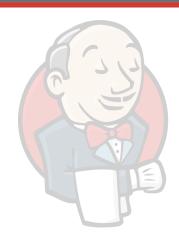

- Convert to YAML Project
- ... upgrade to Multi-Branch Yaml Project

### **Outline**

- 1. DSL Background
- 2. DSL Deep Dive
- 3. DSL Examples
- 4. Multi-Branch Support

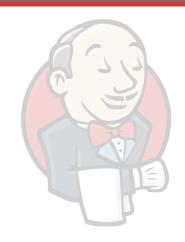

### A survey...

Who uses Git / Hg?

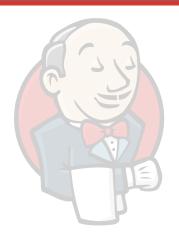

Who uses branches? (feature, bug, release)

# **Multi-Branch Projects**

Offshoot of Literate Build work by CloudBees

Personally, the coolest demo last JUC...

### Our team's Jenkins setup

- Feature/Developer branches with heavy testing
  - Master branch is always a fast-forward
- Previously: common configuration for all branches
  - No way to stage breaking changes
  - Hard to replicate jobs on new server.
- Now: config versioned with code
  - Job config is staged with code
  - All the CI server knows: where to get code + name of DSL file

# Example: "git flow"

release feature branches hotfixes develop master branches 0.1 Severe bug Major feature for fixed for Feature production: next release for future hotfix 0.2 release Incorporate bugfix in develop Start of release branch for 1.0 From this point on, "next release" means the release after 1.0 Only bugfixes! **Bugfixes from** rel. branch may be continuously merged back into develop

**Author: Vincent Driessen** 

Source:

http://nvie.com/posts/a-succesful-git-branching-model

License: Creative Commons BY-SA

demo: 4

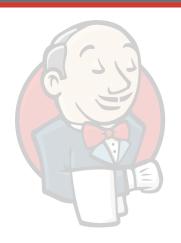

### **Advanced Multi-Branch**

Use branch filters and multiple DSL files, e.g.

- features/\* => .features.yaml
- master => .master.yaml
- releases/\* => .releases.yaml

**NOTE:** needs git plugin version 2.3-beta-1 or later

### Open Issues / Call for PRs

|   | Key           | Summary                                                               |
|---|---------------|-----------------------------------------------------------------------|
|   | JENKINS-25096 | Improve the experience with "stapler-class-bag" style submissions     |
|   | JENKINS-25094 | Branches with names of the form 'foo/bar' don't work properly         |
| • | JENKINS-25095 | Make the same-node and workspace-sharing logic work properly          |
| Ä | JENKINS-25097 | Implement a real (sound) JSON scrubber                                |
| Ä | JENKINS-25093 | YamlProjectFactory should allow parameterizing projects               |
| Ä | JENKINS-25098 | Consider Project/Build Discarding                                     |
| Ď | JENKINS-25099 | Single SCM Source doesn't properly capture revision                   |
| Ä | JENKINS-25101 | Move Restriction to work as a Branch Property                         |
| Ä | JENKINS-25100 | Find a way to improve our flyweights' presentation in the build queue |
| Ä | JENKINS-25102 | Make YamlDecorator use a SaveableListener to be more general          |
| Ä | JENKINS-25103 | Support direct entry of YAML                                          |
| Ä | JENKINS-25104 | Add support for YAML BuildStep                                        |
| Ä | JENKINS-25105 | Add support for YAML Publisher                                        |
| Ä | JENKINS-25107 | Allow child jobs to be directly triggered                             |

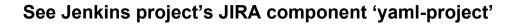

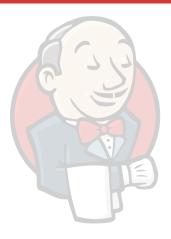

# Stay tuned...

... we have more coming.

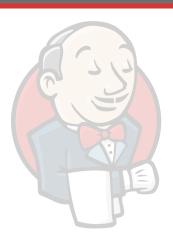

# Thank You To Our Sponsors

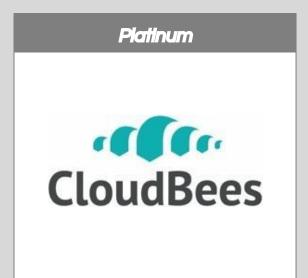

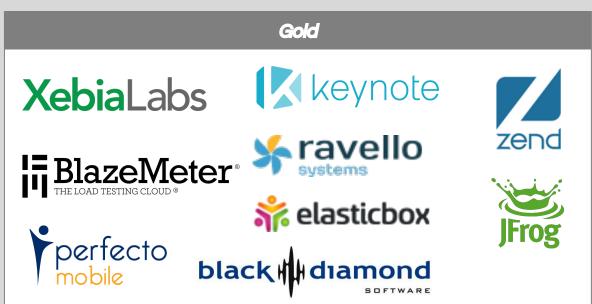

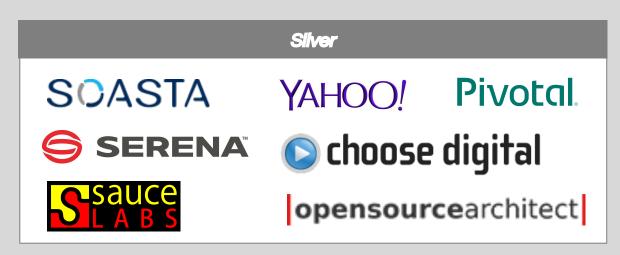

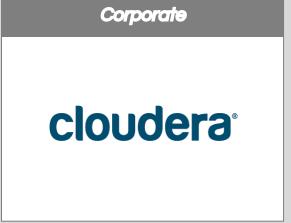

### **Learn More**

Wiki Page:

https://wiki.jenkins-ci. org/display/JENKINS/YAML+Project+Plugin

Try it out:

http://jenkins-ci.org/content/experimentalplugins-update-center

PR's welcome.

### Questions?

- 1. DSL Background
- 2. DSL Deep Dive
- 3. DSL Examples
- 4. Multi-Branch Support

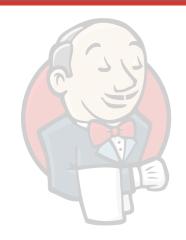